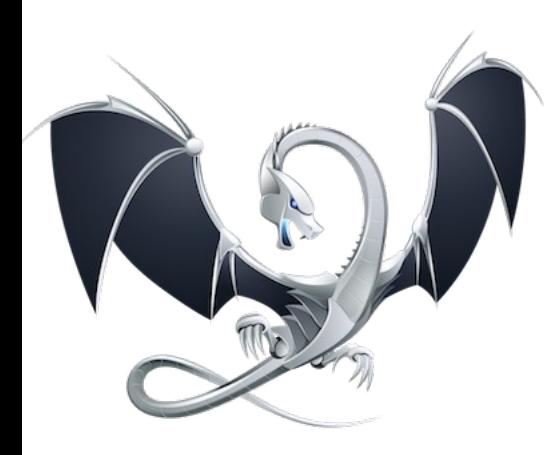

# LLVM in the age of LLMs: Machine Learning for IR, Optimization, & More

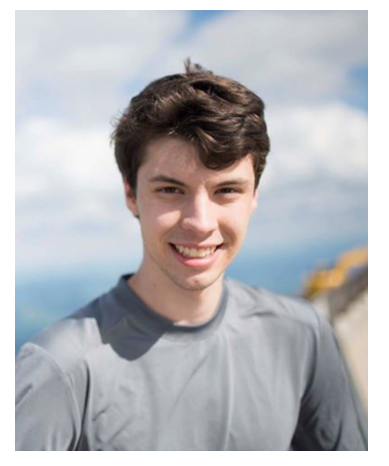

William S. Moses

University of Illinois, Urbana Champaign wsmoses@Illinois.edu

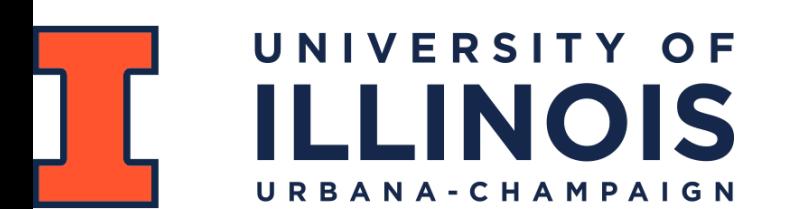

AI4Dev Workshop @ SC'23 Nov 13, 2023

• An introduction to an assortment of interesting and relevant ML and compiler literature leading to why the community is focused on LLM's

- An introduction to an assortment of interesting and relevant ML and compiler literature leading to why the community is focused on LLM's
- Will provide an intuition for effectively combining compilers + ML through a series of personal case studies

- An introduction to an assortment of interesting and relevant ML and compiler literature leading to why the community is focused on LLM's
- Will provide an intuition for effectively combining compilers + ML through a series of personal case studies
- A biased view of interesting places for the field to go.

- An introduction to an assortment of interesting and relevant ML and compiler literature leading to why the community is focused on LLM's
- Will provide an intuition for effectively combining compilers + ML through a series of personal case studies
- A biased view of interesting places for the field to go.

- An introduction to an assortment of interesting and relevant ML and compiler literature leading to why the community is focused on LLM's
- Will provide an intuition for effectively combining compilers + ML through a series of personal case studies
- A biased view of interesting places for the field to go.

## This Talk is *Not*

• A comprehensive look at all the related literature (aka not your next paper's related work section)

- An introduction to an assortment of interesting and relevant ML and compiler literature leading to why the community is focused on LLM's
- Will provide an intuition for effectively combining compilers + ML through a series of personal case studies
- A biased view of interesting places for the field to go.

- A comprehensive look at all the related literature (aka not your next paper's related work section)
- An intro course on ML for HPC

- An introduction to an assortment of interesting and relevant ML and compiler literature leading to why the community is focused on LLM's
- Will provide an intuition for effectively combining compilers + ML through a series of personal case studies
- A biased view of interesting places for the field to go.

- A comprehensive look at all the related literature (aka not your next paper's related work section)
- An intro course on ML for HPC
- Your PhD thesis

- An introduction to an assortment of interesting and rel literature leading to why the community is focused on  $\mathsf I$
- Will provide an intuition for effectively combining component series of personal case studies
- A biased [view of interesting places for the field to go](https://grad.illinois.edu/admissions/apply).

- A comprehensive look at all the related literature (aka no work section)
- An intro course on ML for HPC
- Your PhD thesis
- ... Or is it? (https://grad.illinois.edu/admissions/apply)

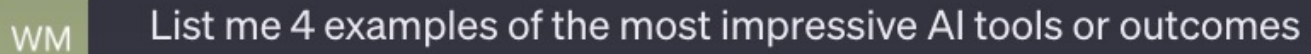

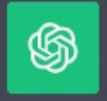

**007** As of my last knowledge update in January 2022, here are four examples of impressive Al tools or outcomes:

- 1. AlphaGo by DeepMind (2016):
- 2. GPT-3 by OpenAI (2020):
- 3. DeepMind's AlphaFold (2020):
- 4. IBM Watson for Oncology (2013):

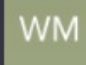

List me 4 examples of the most impressive AI tools or outcomes

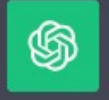

<u>០ ዕ</u> ም As of my last knowledge update in January 2022, here are four examples of impressive Al tools or outcomes:

- 1. AlphaGo by DeepMind (2016):
- 2. GPT-3 by OpenAI (2020):
- 3. DeepMind's AlphaFold (2020):
- 4. IBM Watson for Oncology (2013):

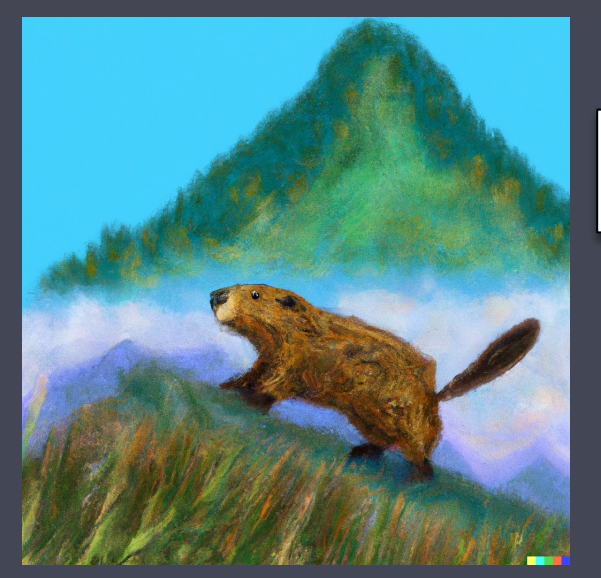

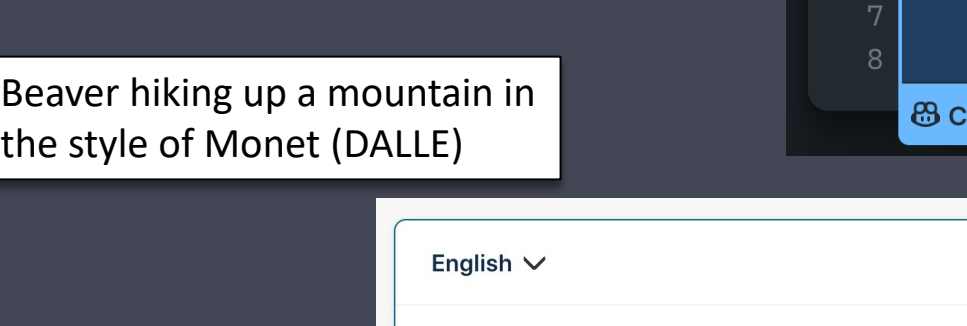

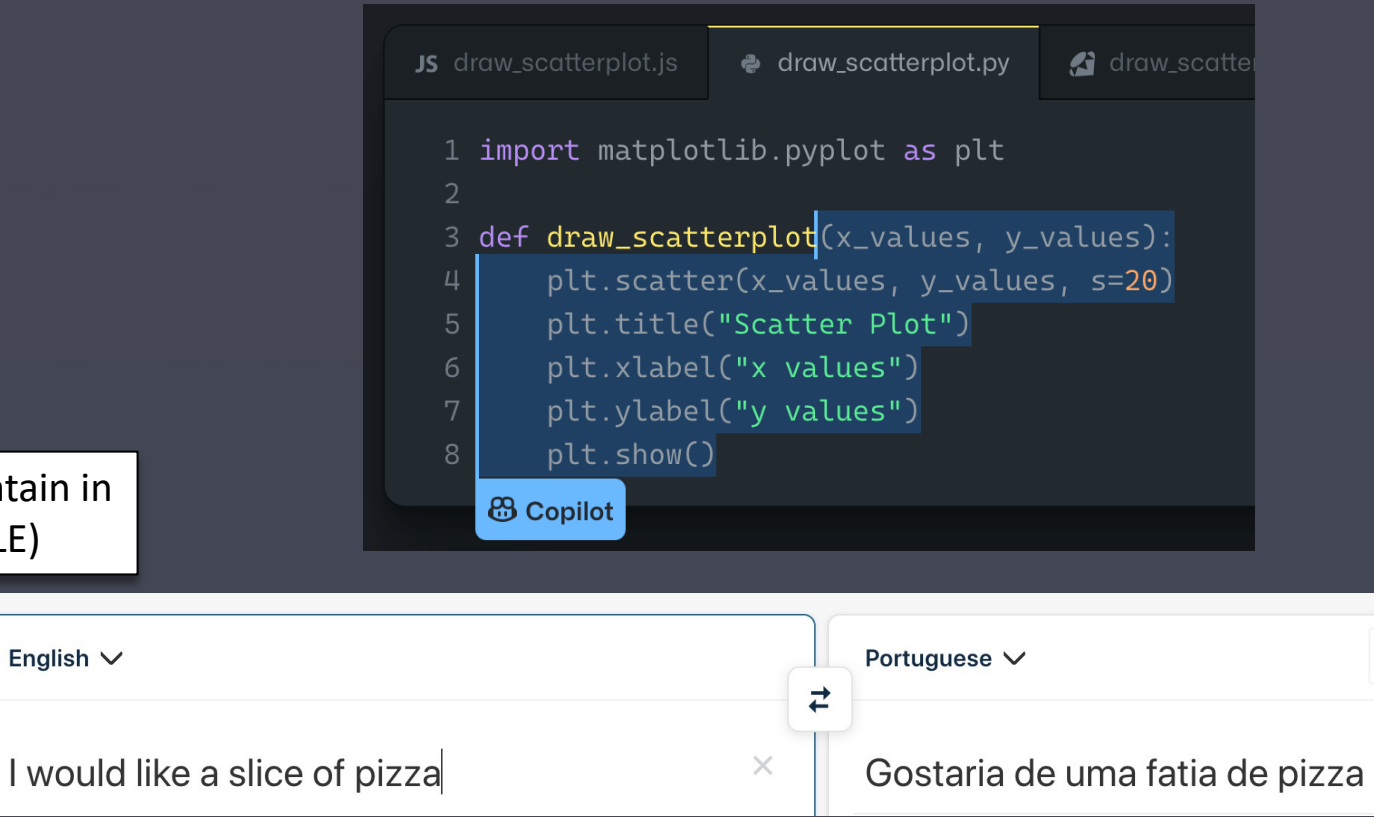

#### DeepL Translator

#### Why is AI so successful now (and not 20 years ago)?

#### Why is AI so successful now (and not 20 years ago)?

How do we emulate that success in program optimization?

#### Why is AI so successful now (and not 20 years ago)?

How do we emulate that success in program optimization?

…and push even further?

- "Good Old Fashioned AI" (GOFAI) aka Symbolic AI
	- Can we build AI by writing a sufficiently expressive set of rules?
	- Led to creation of LISP programming language, computer time sharing, and many more "non-AI"

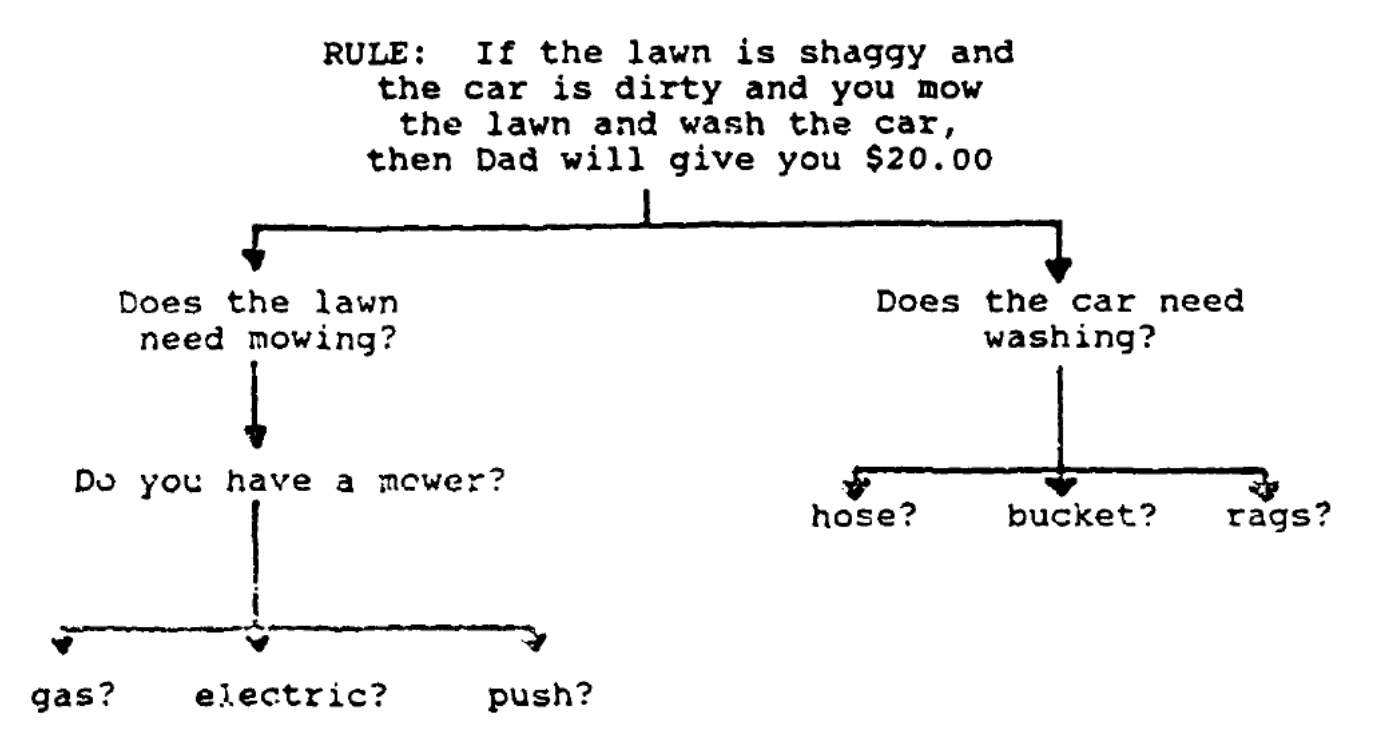

- "Good Old Fashioned AI" (GOFAI) aka Symbolic AI
	- Can we build AI by writing a sufficiently expressive set of rules?
	- Led to creation of LISP programming language, computer time sharing, and many more "non-AI"
- Analyzing language by modelling stages of language (tokenizing, features, etc)
	- Parse Tree

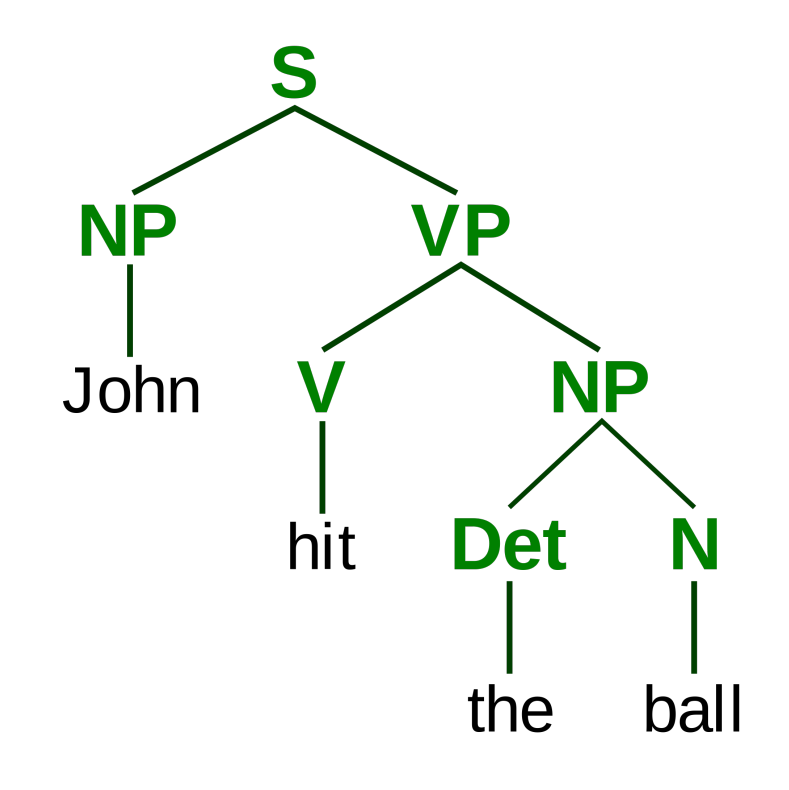

- "Good Old Fashioned AI" (GOFAI) aka Symbolic AI
	- Can we build AI by writing a sufficiently expressive set of rules?
	- Led to creation of LISP programming language, computer time sharing, and many more "non-AI"
- Analyzing language by modelling stages of language (tokenizing, features, etc)
	- Parse Tree
- Sophisticated filters to identify information in images
	- Canny Edge Detection (1986)

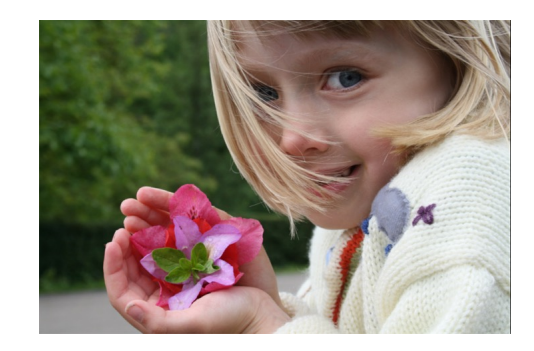

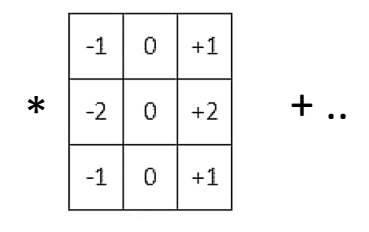

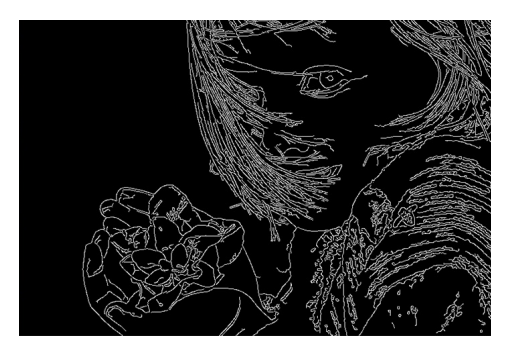

- "Good Old Fashioned AI" (GOFAI) aka Symbolic AI
	- Can we build AI by writing a sufficiently expressive set of rules?
	- Led to creation of LISP programming language, computer time sharing, and many more "non-AI"
- Analyzing language by modelling stages of language (tokenizing, features, etc)
	- Parse Tree
- Sophisticated filters to identify information in images
	- Canny Edge Detection (1986)
- Artificial Neural Networks

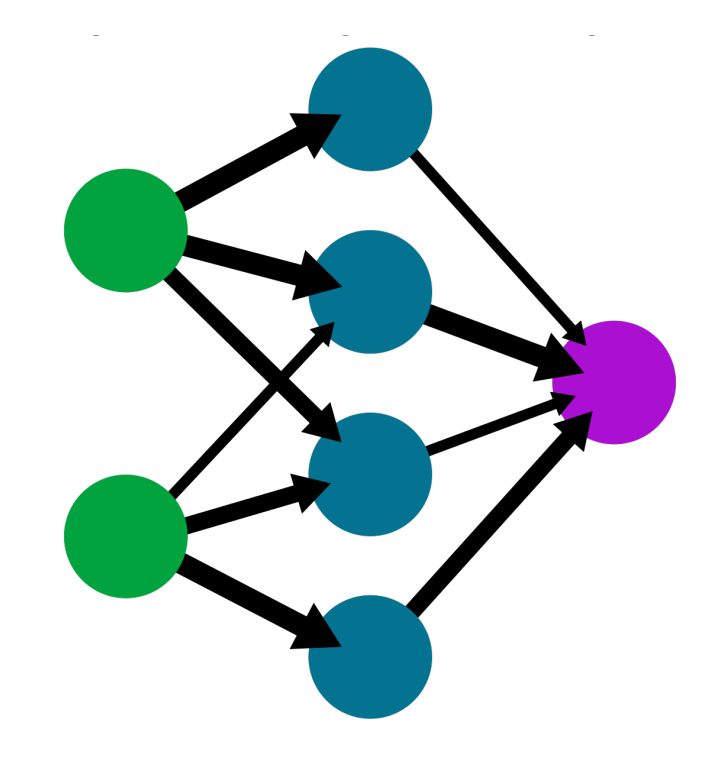

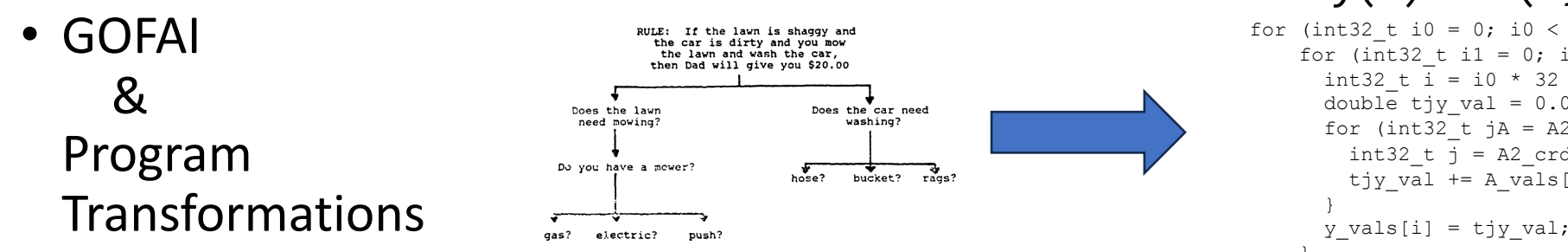

```
y(i) = A(i,j) * x(j)for (int32_t i0 = 0; i0 < ((A1_dimension + 31) / 32); i0++) {
    for (int32 t i1 = 0; i1 < \frac{1}{32}; i1++) {
      int32 t \overline{i} = i0 * 32 + i1;
      double tjy val = 0.0;
      for (int32_t jA = A2_pos[i]; jA < A2_pos[(i + 1)]; jA++) {
       int32 t j = A2 crd[jA];
         tjy_val += A_vals[jA] * x_vals[j];
     y vals[i] = tjy val;
 }
```
 } }

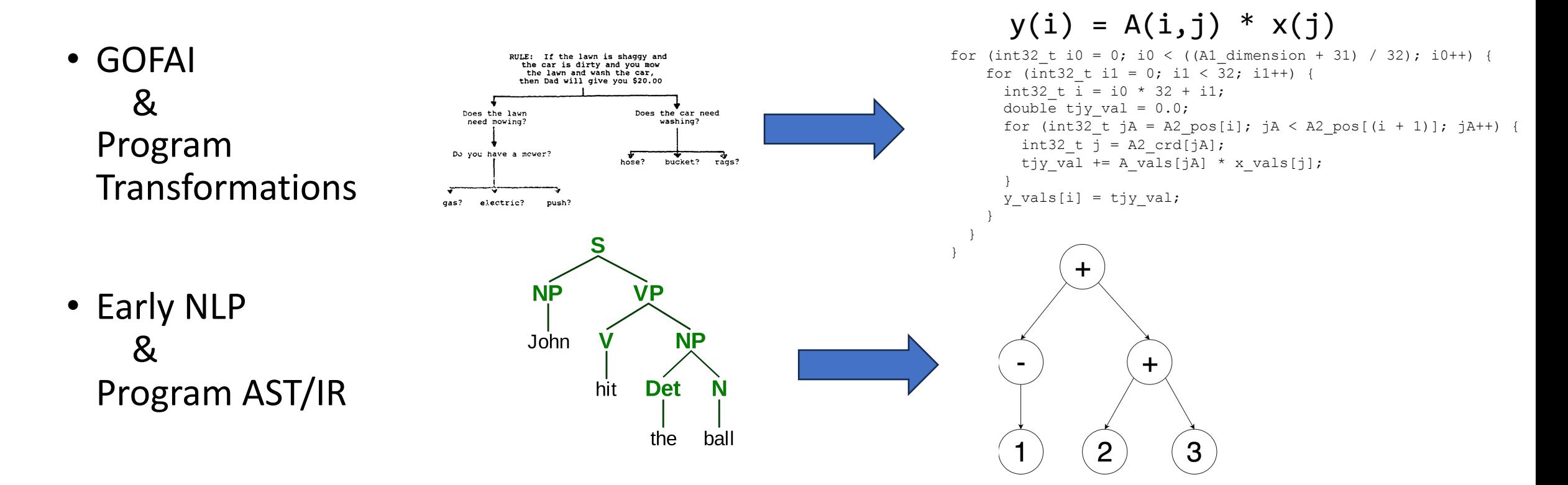

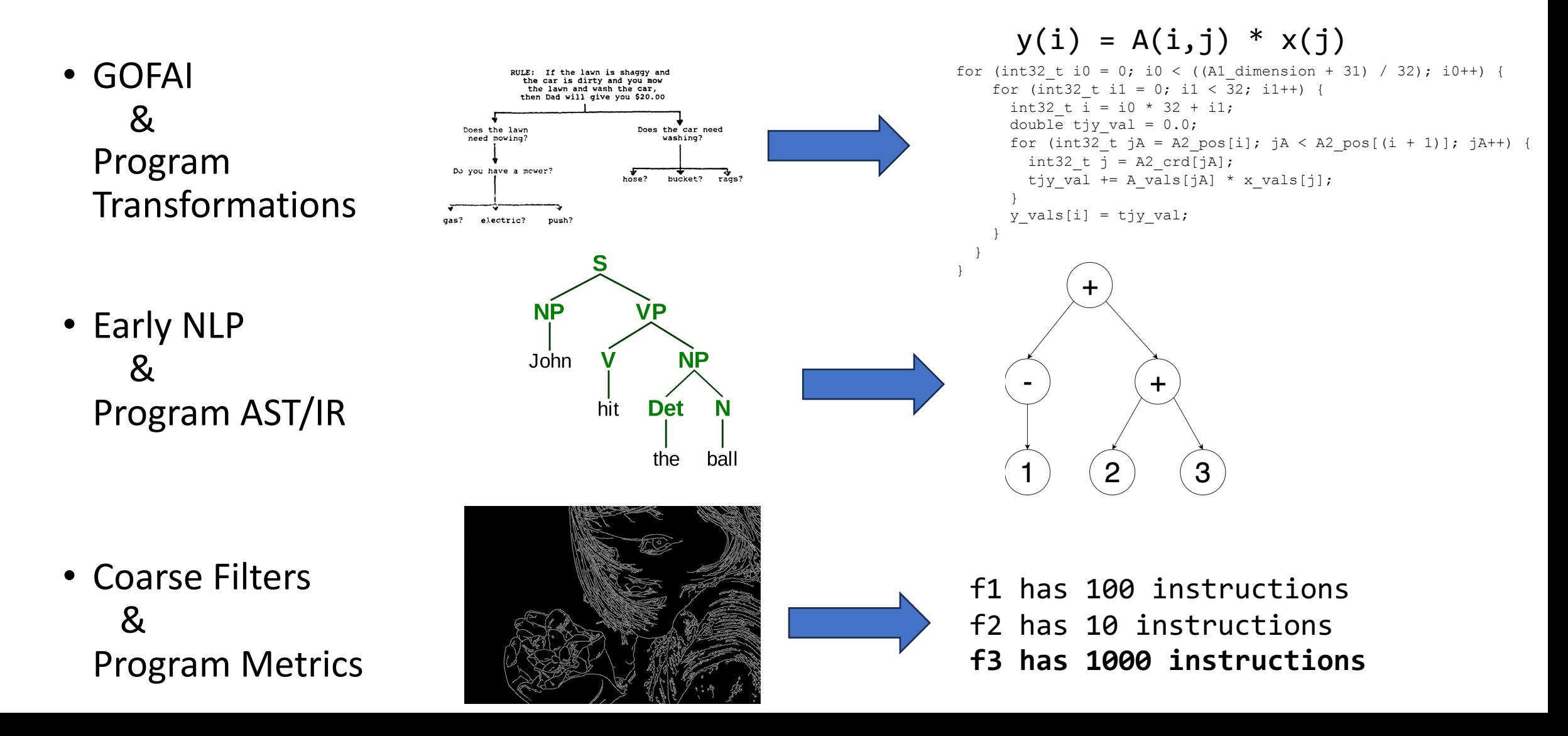

- **"Good Old Fashioned AI" (GOFAI) aka Symbolic AI**
	- **Can we build AI by writing a sufficiently expressive set of rules?**
	- **Led to creation of LISP programming language, computer time sharing, and many more "non-AI"**
- **Analyzing language by modelling stages of language (tokenizing, features, etc)**
	- **Parse Tree**
- **Sophisticated filters to identify information in images**
	- **Canny Edge Detection (1986)**
- Artificial Neural Networks

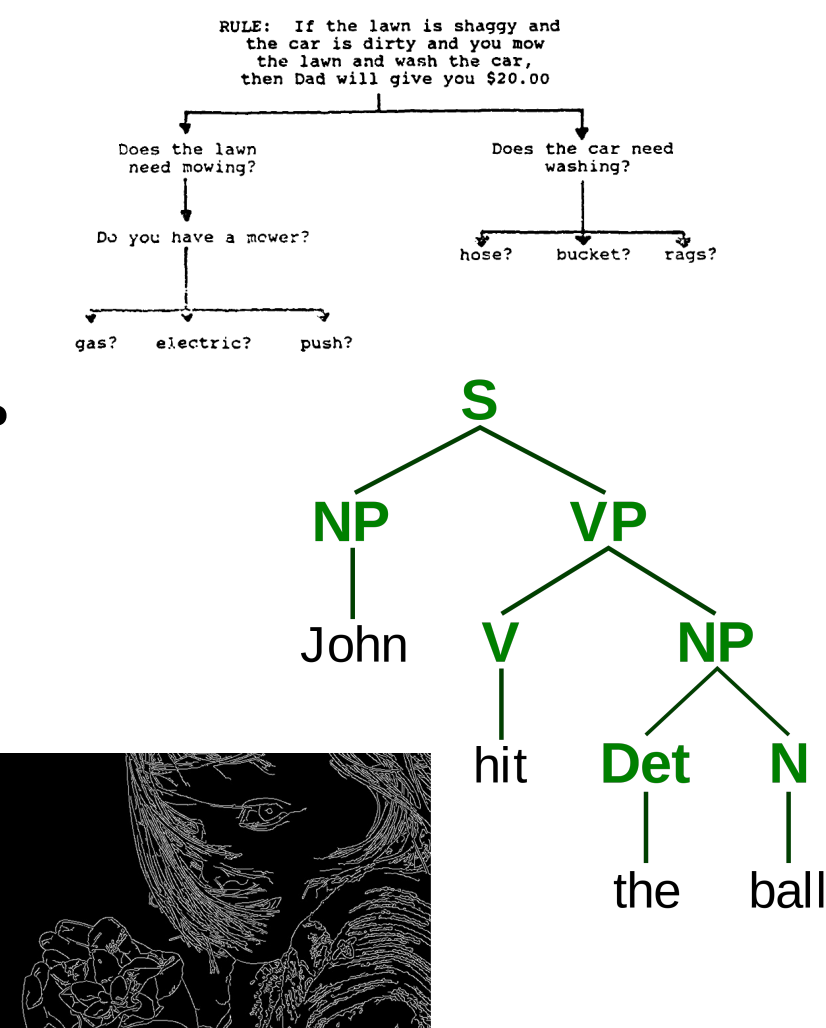

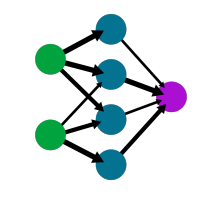

- "Good Old Fashioned AI" (GOFAI) aka Symbolic AI
	- Can we build AI by writing a sufficiently expressive set of rules?
	- Led to creation of LISP programming language, computer time sharing, and many more "non-AI"
- Analyzing language by modelling stages of language (tokenizing, features, etc)
	- Parse Tree
- Sophisticated filters to identify information in images
	- Canny Edge Detection (1986)
- **Artificial Neural Networks**

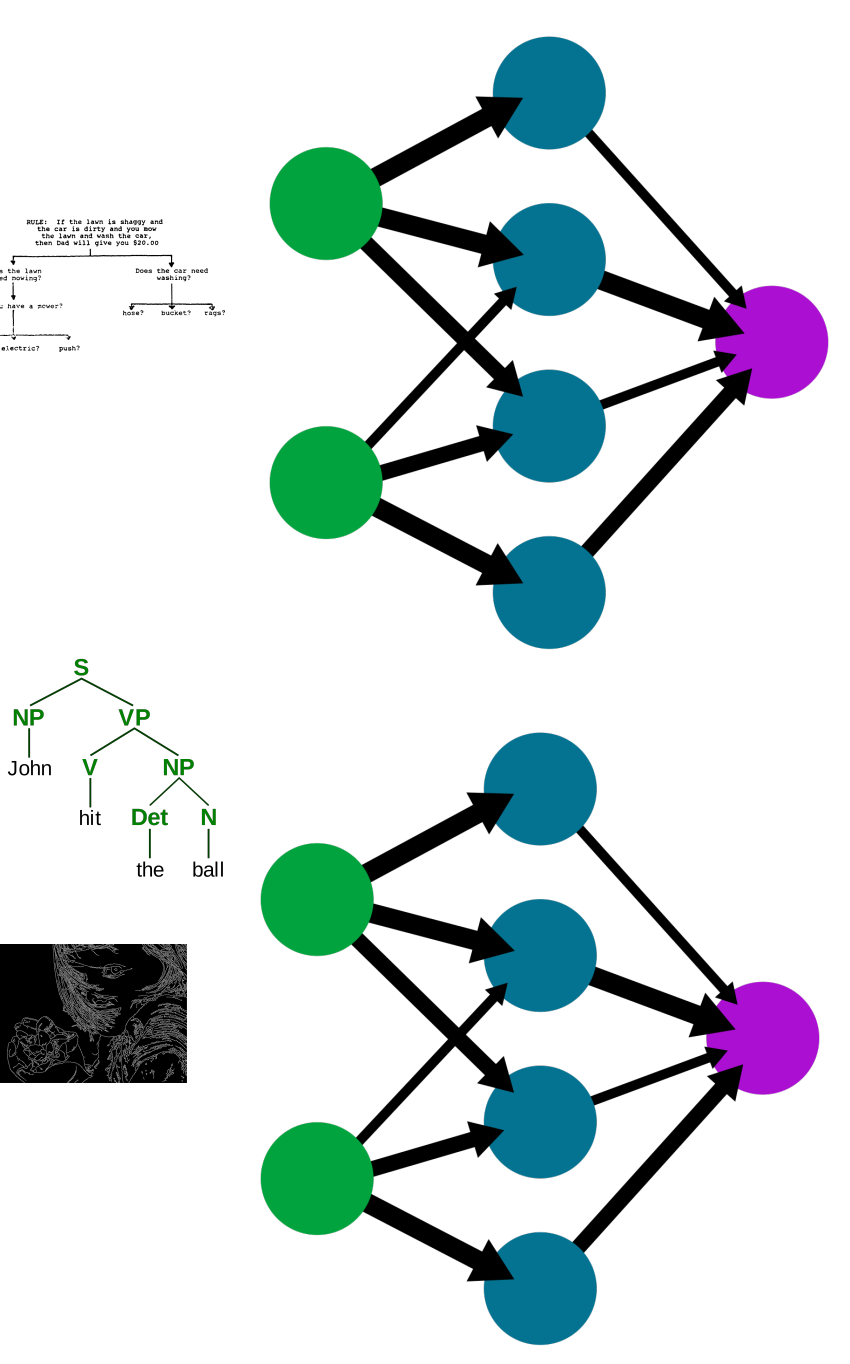

• Symbolic AI lost out as it is bottlenecked by the need to manually specify transformations

- Symbolic AI lost out as it is bottlenecked by the need to manually specify transformations
- Fortunately in compilers we never have to manually specify transformations

```
y(i) = A(i, j) * x(j)
```

```
int compute(taco tensor t *y, taco tensor t *A, taco tensor t *x) {
 int y1 dimension = (int)(y->dimensions[0]);
 double<sup>*</sup> restrict y vals = (double*)(y->vals);
 int A1 dimension = (int)(A->dimensions[0]);
 int* restrict A2 pos = (int*)(A->indices[1][0]);
 int* restrict A2 crd = (int*)(A->indices[1][1]);
 double* restrict A vals = (double*)(A->vals);
 int x1 dimension = (int) (x->dimensions[0]);
 double* restrict x vals = (double*)(x->vals);
   #pragma omp parallel for schedule(runtime)
  for (int32 t i0 = 0; i0 < ((A1 dimension + 31) / 32); i0++) {
   for (int32 t i1 = 0; i1 < 32; i1++) {
     int32 t i = i0 * 32 + i1;
     if (i > = A1 dimension)
         continue;
     double tjy val = 0.0;
      for (int32 t jA = A2 pos[i]; jA < A2 pos[(i + 1)]; jA++) {
        int32 t j = A2 crd[jA];
        tjy val += A_vals[jA] * x_vals[j];
 }
      y vals[i] = tjy val;
 }
 }
  roturn 0
```
- Symbolic AI lost out as it is bottlenecked by the need to manually specify transformations
- Fortunately in compilers we never have to manually specify transformations

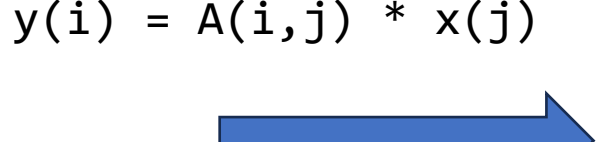

int compute(taco\_tensor\_t \*y, taco\_tensor\_t \*A, taco\_tensor\_t \*x) { int y1\_dimension = (int)(y->dimensions[0]); double\* restrict y\_vals = (double\*)(y->vals); int A1\_dimension = (int)(A->dimensions[0]); int\* restrict  $A2_pos = (int*) (A->indices[1][0]))$ ;<br>int\* restrict  $A2_ccd = (int*) (A->indices[1][1]))$ ;  $i$ int  $i$  restrict A\_vals = (double\*)(A->vals); int x1\_dimension =  $(int)$  (x->dimensions[0]); double\* restrict x\_vals = (double\*)(x->vals);

 #pragma omp parallel for schedule(runtime) for (int32\_t i0 = 0; i0 < ((A1\_dimension + 31) / 32); i0++) { for (int32\_t i1 = 0; i1 < 32; i1++) {<br>int32 t i = i0 \* 32 + i1;  $if (i) = A1$  dimension) continue;

 double tjy\_val = 0.0; for (int32\_t jA = A2\_pos[i]; jA < A2\_pos[(i + 1)]; jA++) { int32 t  $\overline{1}$  = A2 crd[jA]; tjy\_val += A\_vals[jA] \* x\_vals[j];

y\_vals[i] = tjy\_val;

 } return 0;

}

int compute(taco\_tensor\_t \*y, taco\_tensor\_t \*A, taco\_tensor\_t \*x) {<br>int y1\_dimension = (int)(y->dimensions[0]);  $\texttt{double*} \xrightarrow{\texttt{m}} \texttt{restrict} \ y\_vals = (\texttt{double*}) \ (y->vals) \; ;$  int A1\_dimension = (int)(A->dimensions[0]); int\* restrict A1\_pos = (int\*)(A->indices[0][0]); int\* restrict A1\_crd = (int\*)(A->indices[0][1]);<br>int\* restrict A2\_pos = (int\*)(A->indices[1][0]);  $int*$  restrict A2 crd = (int\*)(A->indices[1][1]); double\* restrict A\_vals = (double\*)(A->vals); int x1\_dimension =  $(int)$ (x->dimensions[0]);  $double<sup>*</sup>$  restrict x vals = (double\*)(x->vals);

 #pragma omp parallel for schedule(static) for (int32\_t py = 0; py < y1\_dimension; py++) {<br>y\_vals[py] = 0.0; }

```
 #pragma omp parallel for schedule(runtime)
  for (int32_t i0 = 0; i0 < ((A1_dimension + 31) / 32); i0++) {
   int32 + pA1 begin = i0 * 32;
     int32_t iA = taco_binarySearchAfter(A1_crd, A1_pos[0], A1_pos[1], 
pA1 begin);
   int32 t pA1 end = A1 pos[1];
    int32^-t iA0 = A1_c \text{rd}(iA);
    int32^-t i = A1_c \text{ord}(iA);
  int32_t i1 = i - i0 * 32;
 int32_t i1_end = 32;
    while (iA < pA1 end 66 i1 < i1 end) {
```
 $iA0 = A1 \text{crd}[iA];$  i = A1\_crd[iA]; if (iA0 == i) { double tjy\_val = 0.0; for (int32\_t jA = A2\_pos[iA]; jA < A2\_pos[(iA + 1)]; jA++) { int32\_t j = A2\_crd[jA]; tjy\_val +=  $A_v$ vals $(jA)$  \*  $x_v$ vals $(j)$ ; }  $y$  vals[i] = tjy val; }  $iA := (int32 t)(iA0 == i);$  iA0 = A1\_crd[iA]; i = A1\_crd[iA];  $i1 = i - i0 + 32i$ }

 } return 0; }

int compute(taco\_tensor\_t \*y, taco\_tensor\_t \*A, taco\_tensor\_t \*x) { int y1\_dimension = (int)(y->dimensions[0]); double\* restrict y\_vals = (double\*)(y->vals); int A1 dimension =  $(int)$  (A->dimensions[0]); int\* restrict A1\_pos = (int\*)(A->indices[0][0]);  $int*$  restrict Al $^-$ crd = (int\*)(A->indices[0][1]); int\* restrict A2\_pos = (int\*)(A->indices[1][0]); int\* restrict A2\_crd = (int\*)(A->indices[1][1]); double\* restrict A\_vals = (double\*)(A->vals);  $int*$  restrict x1 pos = (int\*)(x->indices[0][0]);  $int*$  restrict  $x1$ <sup>-</sup>crd = ( $int*$ )( $x$ ->indices[0][1]); double\* restrict x vals = (double\*)(x->vals); #pragma omp parallel for schedule(static) for (int32\_t py = 0; py < y1\_dimension; py++) {<br> $y$ \_vals[py] = 0.0; } #pragma omp parallel for schedule(runtime)

 for (int32\_t i0 = 0; i0 < ((A1\_dimension + 31) / 32); i0++) { int32 t pA1 begin = i0 \* 32; int32\_t iA = taco\_binarySearchAfter(A1\_crd, A1\_pos[0], A1\_pos[1], pA1\_begin);  $int32$  t pA1 end = A1 pos[1];  $int32^t$  iA0 = A1 crd[iA];  $int32^-t i = A1_c \overline{r}d[iA];$  $int32^{-}t i1 = i^{-} - i0 + 32$ ;  $int32^t t$  i1 end = 32; while  $(ia < pA1$  end  $a6$  i1  $<$  i1\_end) {<br>iA0 = A1\_crd[iA]; i = A1\_crd[iA]; if (iA0 == i) { double tjy val =  $0.0$ ; int32\_t jA = A2\_pos[iA]; int32\_t pA2\_end = A2\_pos[(iA + 1)]; int32\_t jx = x1\_pos[0];<br>int32 t px1 end = x1 pos[1]; while (iA <  $pA2$  end  $66$  jx <  $px1$  end) { int32\_t jA0 = A2\_crd[jA]; int32\_t jx0 = x1\_crd[jx];  $int32^t t$  j = TACO\_MIN(jA0,jx0); if  $(j\overline{A}0 == j * \overline{a} \ \overline{j}x0 == j)$  { tjy\_val += A\_vals[jA] \* x\_vals[jx]; } jA += (int32\_t)(jA0 == j); jx += (int32\_t)(jx0 == j); } y\_vals[i] = tjy\_val; } iA += (int32\_t)(iA0 == i); iA0 = A1\_crd[iA];  $i = A1 \text{ crd}$ [iA];  $i1 = i - 10 + 32i$  } } return 0; }

…

## Extending the reasoning of com

- Manually specified transformations are the bread and tend to [call the "optimization passes"\)](https://bugs.llvm.org/show_bug.cgi?id=52037)
- Very GOFAI style-symbolic reasoning of "we can prove program B"
	- Often extend this to say if we *think* A is faster than B
- Compilers are rampant with manually specified heuristics faster than B ... and often get it wrong (or at least for some people).
- Hundreds of arbitrarily chosen flags, orderings, etc.
- A change to optimization pass ordering led to a 50% portunale  $\sim$ NVPTX (https://bugs.llvm.org/show\_bug.cgi?id=52037)

#### Automated transformations within compilers

- Much work early work focused on using ML to automate the "coarse" reasoning" of input programs, and select parameters for the fastest program
- Advantage: all output programs are correct
- Tensor Comprehensions (2017) used genetic algorithms to pick schedules (achieved 90+% of peak)
- End-to-end Deep Learning of Optimization Heuristics (2017) used LSTM networks to predict
- Yet, you still need to manually specify the structure of the output programs

#### Future of Optimization + ML

1. Automated Transformations

2.

3.

## (Deep) Reinforcement Learning

- The significant area of AI research in the mid-late 2010's
- Achieved state of the art skill at various games including Go, StarCraft, Atari games, etc

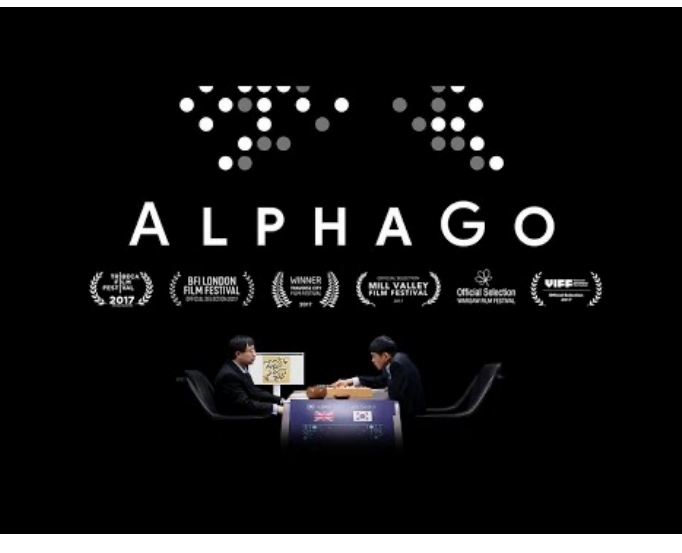

• Given a state **s** and set of possible actions **actions(s)**, pick the optimal action **a**  that maximizes a (often end-game) reward.

## (Deep) Reinforcement Learning

- The significant area of AI research in the mid-late 2010's
- Achieved state of the art skill at various games including Go, StarCraft, Atari games, etc

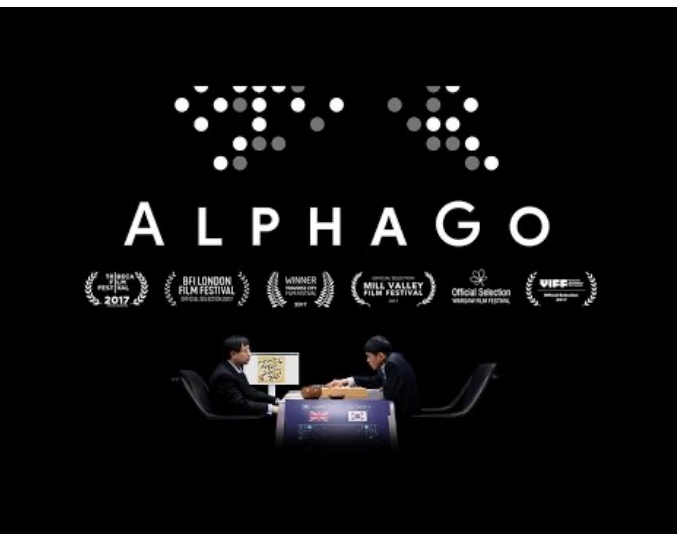

- Given a state **s** and set of possible actions **actions(s)**, pick the optimal action **a**  that maximizes a (often end-game) reward.
- Idea: we can model each GOFAI-style compiler optimization as one of these actions!

## Reinforcement Learning for Compilers

- AutoPhase (2019) used deep RL to predict optimal LLVM compiler pass orderings
	- Achieved 28% boost beyond O3, with promising generality results
	- At the time, no good way to represent the program in a way that can be analyzed by the network
	- Demonstrates the significant data and compute problem within RL: bottlenecked by the iterations through the reward/action simulator
- Learning to optimize halide with tree search and random programs (2019) used beam search (e.g. greedily take the top k)
- ProTuner (2020) used plain old Monte Carlo Tree Search (MCTS) to search for schedules
- MLGO (2021) use policy gradients and evolution strategies to optimize for size (7% reduction beyond Oz)

#### Future of Optimization + ML

- 1. Automated Transformations
- 2. Neural Program Representation

## Unsupervised Learning + Transformers

- Earlier approaches were bottlenecked by the amount of labeled data
- Earlier approaches were bottlenecked by the amount of labeled data<br>• Train on a large corpus of unlabeled data (all of the internet) & fine-tune on a small dataset (some sample phrases in two languages)
- Transformers enable efficient contextual access without serializing inputs
- This is the secret sauce behind modern LLMs (like GPT).

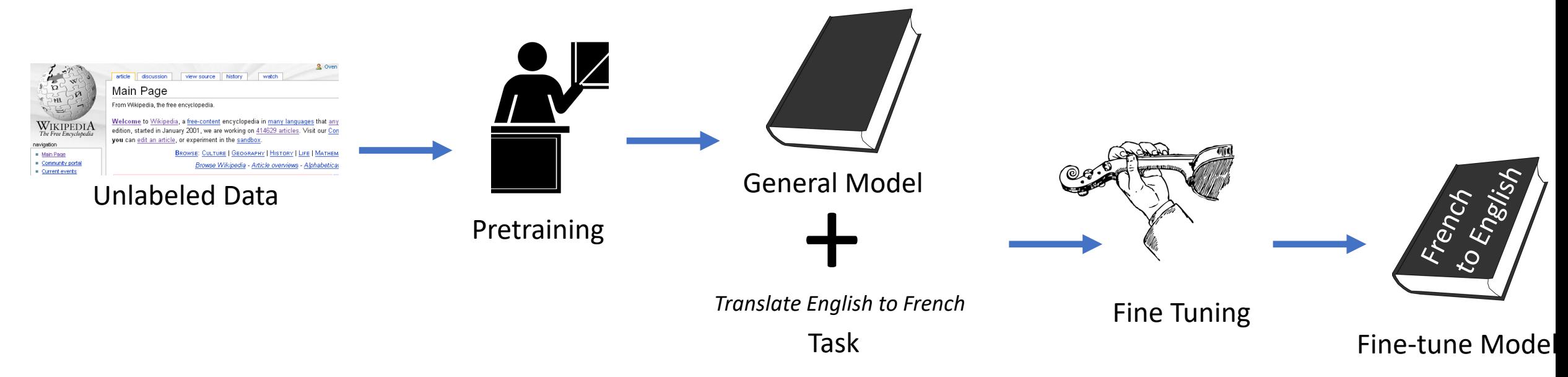

#### How well can Transformers cor

- *Goal: Determine effectiveness of end-to-end optimization / generation of*  Language*low level programs*
- Enabling Transformers to Understand Low-Leve https://ieeexplore.ieee.org/abstract/document
- Whole program analysis and optimization with
- Leverage autogenerated and unlabeled training
- Build novel LLVM-specific specific optimizations

#### Why ML on Low-Level Code Is Hard

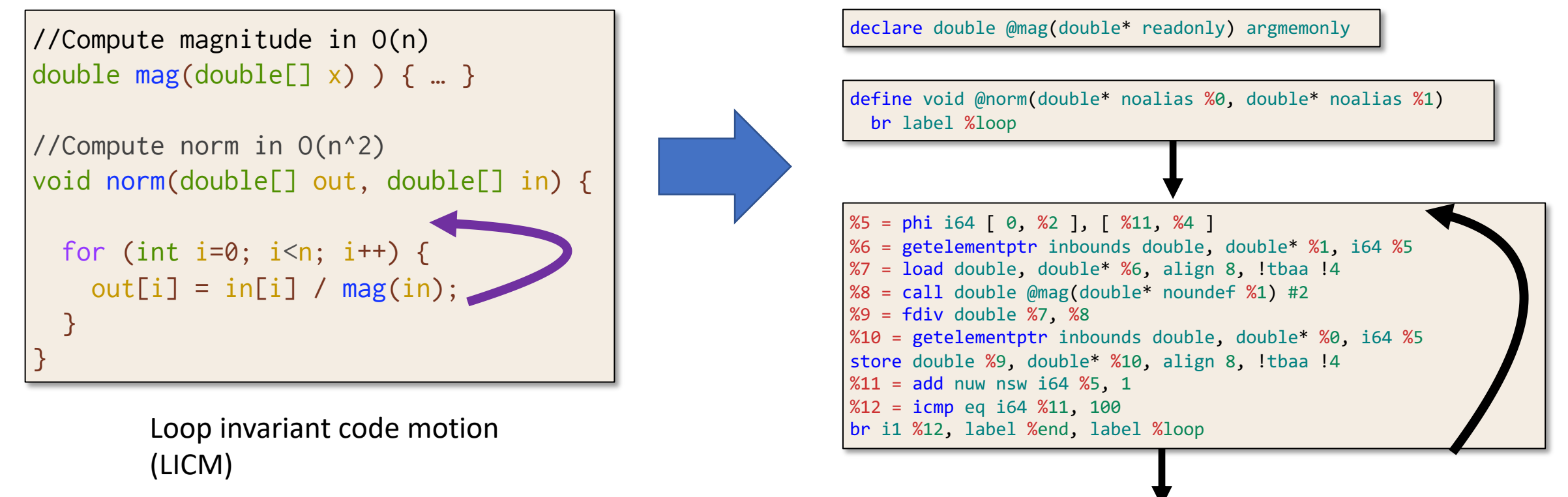

ret void

- More verbose and precise semantics
- -> Ensures that optimizations can be performed (moving mag outside loop requires mag to be readonly)

## Case study: Translating C to (Optimized) LLVM

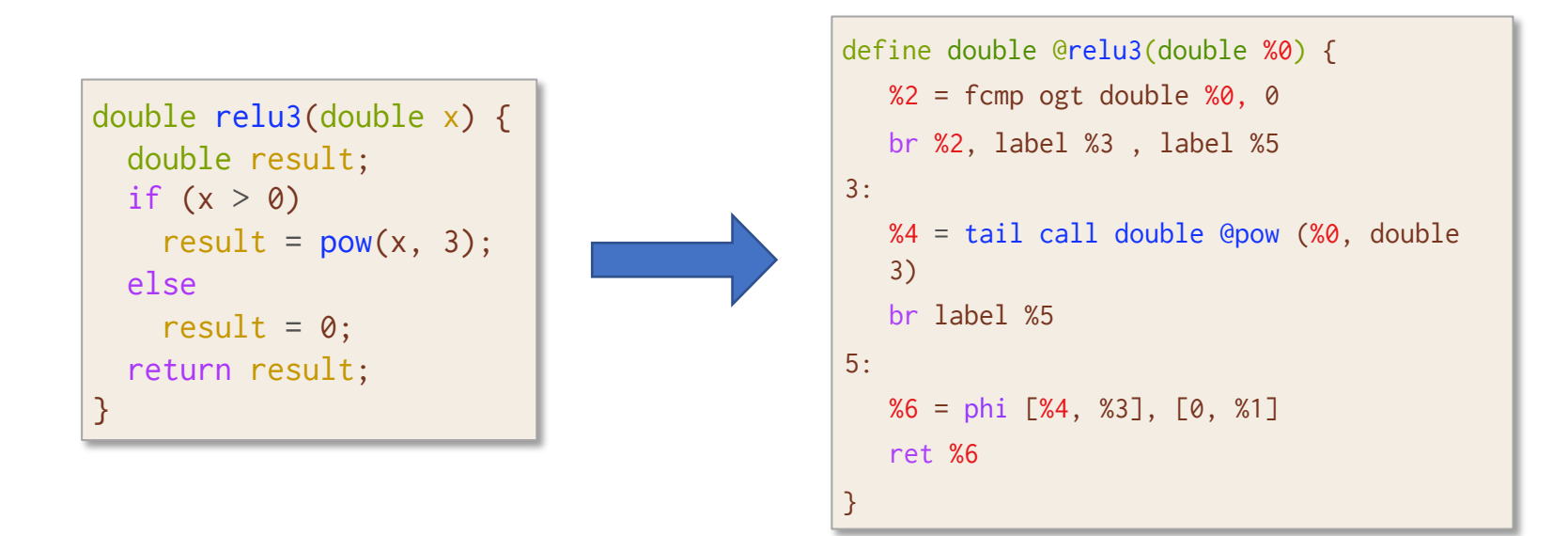

#### Data & Results

- Csmith (randomly generated compilable C programs) (Yang et al., 2011)
- Project CodeNet (web scrape of competitive programming online judging websites) (Puri et al., 2021)
- AnghaBench (1 million selected and cleaned compilable GitHub C programs) (de Silva et al., 2021)

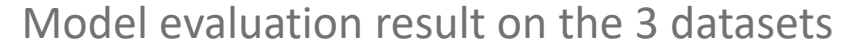

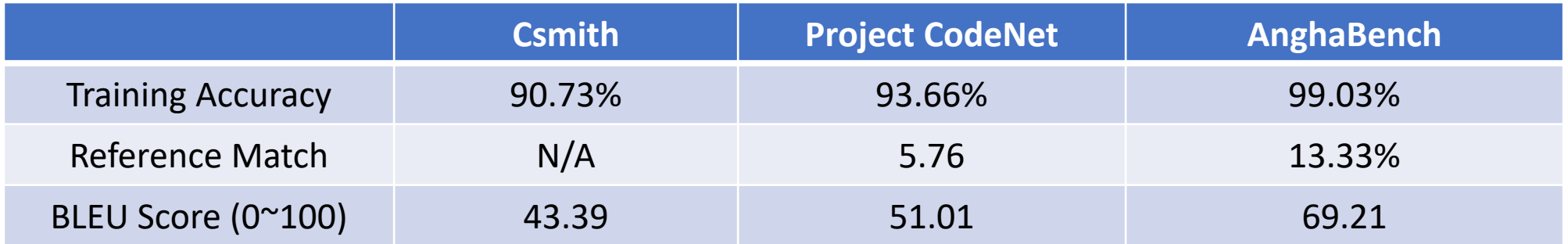

## Preprocessing Modification & Optimizations

• Expanding preprocessing directives with clang –E such as pasting the definition of imported libraries, compile-time constants, and more.

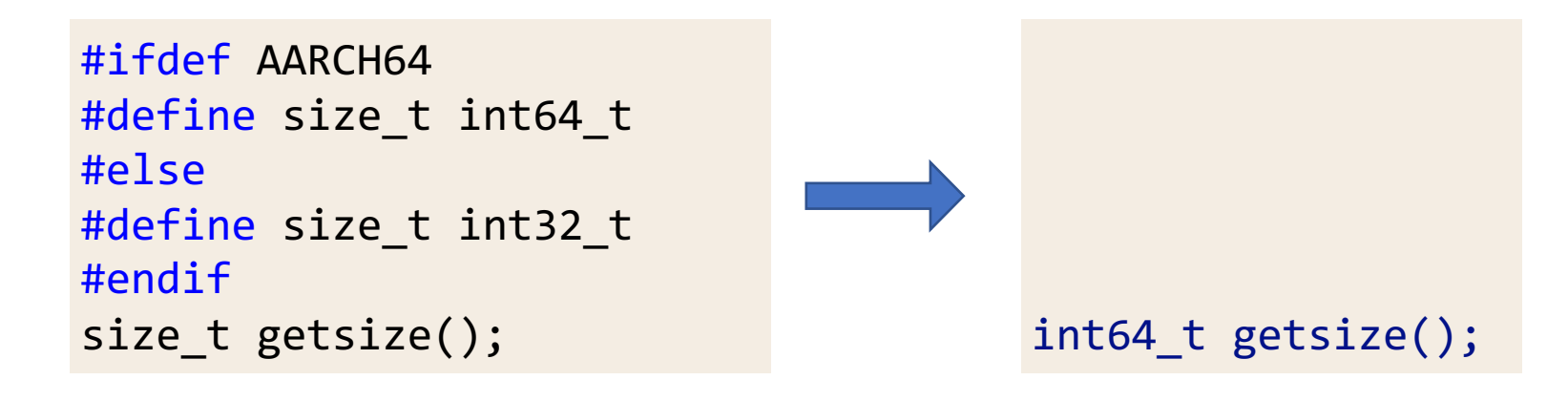

• Reduce redundancies in program grammar while making sure to faithfully restore the original

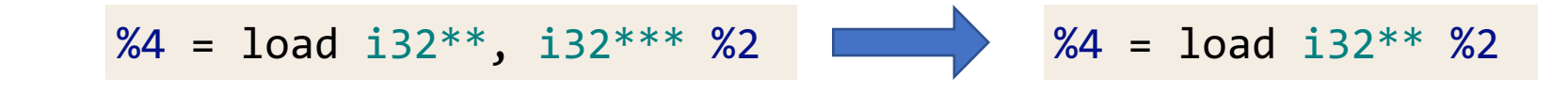

#### Preprocessing Modification, cont.

- Prefix Notation
	- $A * B + C / D \Rightarrow + * A B / C D$
	- Prefix notation previously shown effective for mathematics (Griffith & Kalita, 2019)

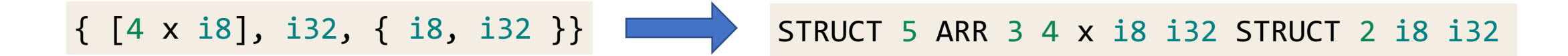

• Writing out definitions of global variables so they can be recoverable on the function level, which makes the programs more complex

```
%struct.1 = type \{ i32, i32, i64 \}...
%2 = alloca %struct.1, i64 %1
                                             %struct.1 = type \{ i32, i32, i64 \}...
                                              %2 = alloca { i32, i32, i64 }, i64 %1
```
## Ablation Analysis

Ablation studies of model evaluation result on AnghaBench dataset

![](_page_42_Picture_88.jpeg)

• The various cleanup simplifies LLVM IR programs and boosts accuracy, while the expansion of global variables ensures compilation but reduces accuracy

#### Future of Optimization + ML

- 1. Automated Transformations
- 2. Neural Program Representation
- 3. Unlabeled Data

## Future of Optimization + ML

- 1. Automated Transformations
- 2. [Neural Pr](https://arxiv.org/search/cs?searchtype=author&query=Grossman,+A)[o](https://arxiv.org/search/cs?searchtype=author&query=Diaz,+J+M+M)[gram Repre](https://arxiv.org/search/cs?searchtype=author&query=Paehler,+L)[se](https://arxiv.org/search/cs?searchtype=author&query=Doerfert,+J)[ntation](https://arxiv.org/search/cs?searchtype=author&query=Parasyris,+K)
- 3. Unlabeled Data [1]

#### [1] ComPile: A Large IR Dataset from Production Sources

<u>Aiden Grossman, Ludger Paehler, Konstantinos Parasyris, Tal Ben-Nun</u> M Monsalve Diaz, Mircea Trofin, Johannes Doerfert

## Problems in AI (including for Code)

- Language models are designed to predict tokens that are seem likely to appear at the next location
- This means that when they respond to queries, they aren't really ``solving'' the problem in the conventional sense, and may output answers that seem reasonable, but make no sense (hallucinations).
- This is exacerbated for symbolic reasoning tasks like math, or programming …the very tasks the first AI systems were designed to do

#### Future of Optimization + ML

- 1. Automated Transformations
- 2. Neural *and Symbolic* Program Representation
- 3. Unlabeled Data

#### Summary

- AI and optimization have a long, and very intertwined history
- There have been many interesting optimization + ML studies, many of which have followed corresponding trends in AI
- However, we're still quite far from the "dream" compiler that auto optimizes all of your code perfectly well
- To get there we will need to look not just at the current trends, but also the history of these fields
- There's a lot of opportunity for work here, please reach out if interested!